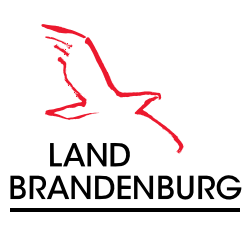

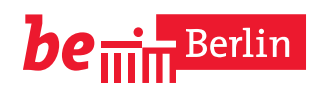

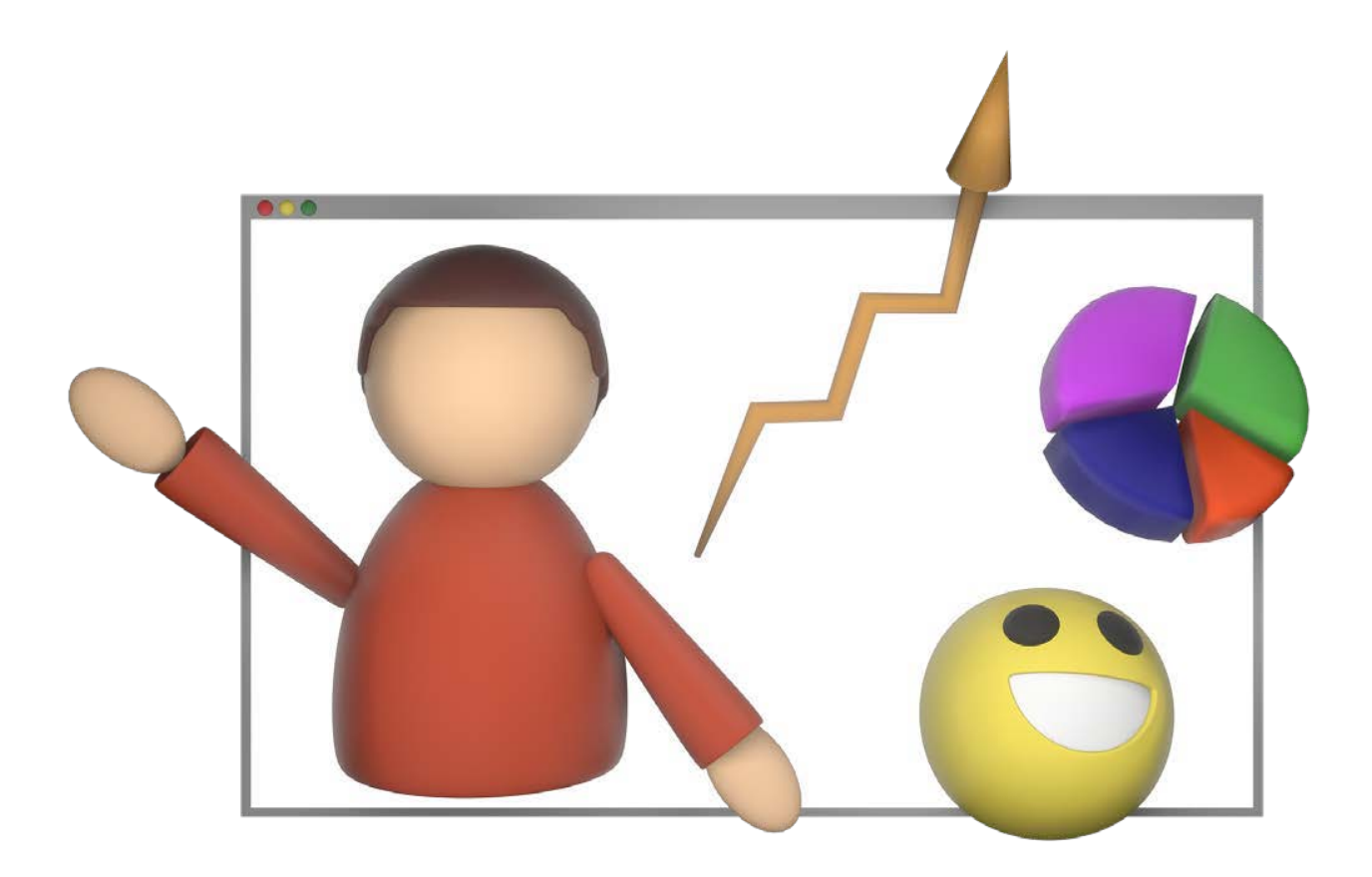

## **Leitfaden für onlinebasierte Qualifizierungsmodule**

am Beispiel: Stabile Strukturen in Schulen unterstützen

Bildungsregion Berlin Brandenburg

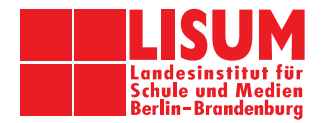

# **Leitfaden für onlinebasierte Qualifizierungsmodule**

## am Beispiel: Stabile Strukturen in Schulen unterstützen

Andreas Leipelt

#### **Impressum**

#### **Herausgeber:**

Landesinstitut für Schule und Medien Berlin-Brandenburg (LISUM) 14974 Ludwigsfelde-Struveshof Tel.: 03378 209 - 0 Fax: 03378 209 - 149 [www.lisum.berlin-brandenburg.de](https://www.lisum.berlin-brandenburg.de/)

**Autor:** Andreas Leipelt

**Redaktion:** Grit Diaz de Arce, Christa Hilbig, Daniéla K. Meyr, Jörg Schäfer

**Gestaltung und Satz:** Susan Röseler, Sarah Schwarz

**Titelbild:** bricketh, 2020. pixabay-lizenz, https://pixabay.com/der/illustrations/webinar-seminar-training-5289602 (Zugriff am 26.11.2020)

**Bildnachweise**: LISUM

#### **ISBN 978-3-944541-71-6**

#### **Landesinstitut für Schule und Medien Berlin-Brandenburg (LISUM), Ludwigsfelde 2020**

Soweit nicht abweichend gekennzeichnet zur Nachnutzung freigegeben unter der Creative Commons Lizenz cc by nd 4.0, zu finden unter: https://creativecommons.org/licenses/by-nd/4.0/deed.de

Alle Internetquellen, die in der Handreichung genannt werden, wurden am 26.11.2020 zuletzt geprüft.

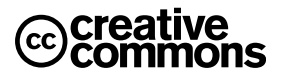

## **Inhalt**

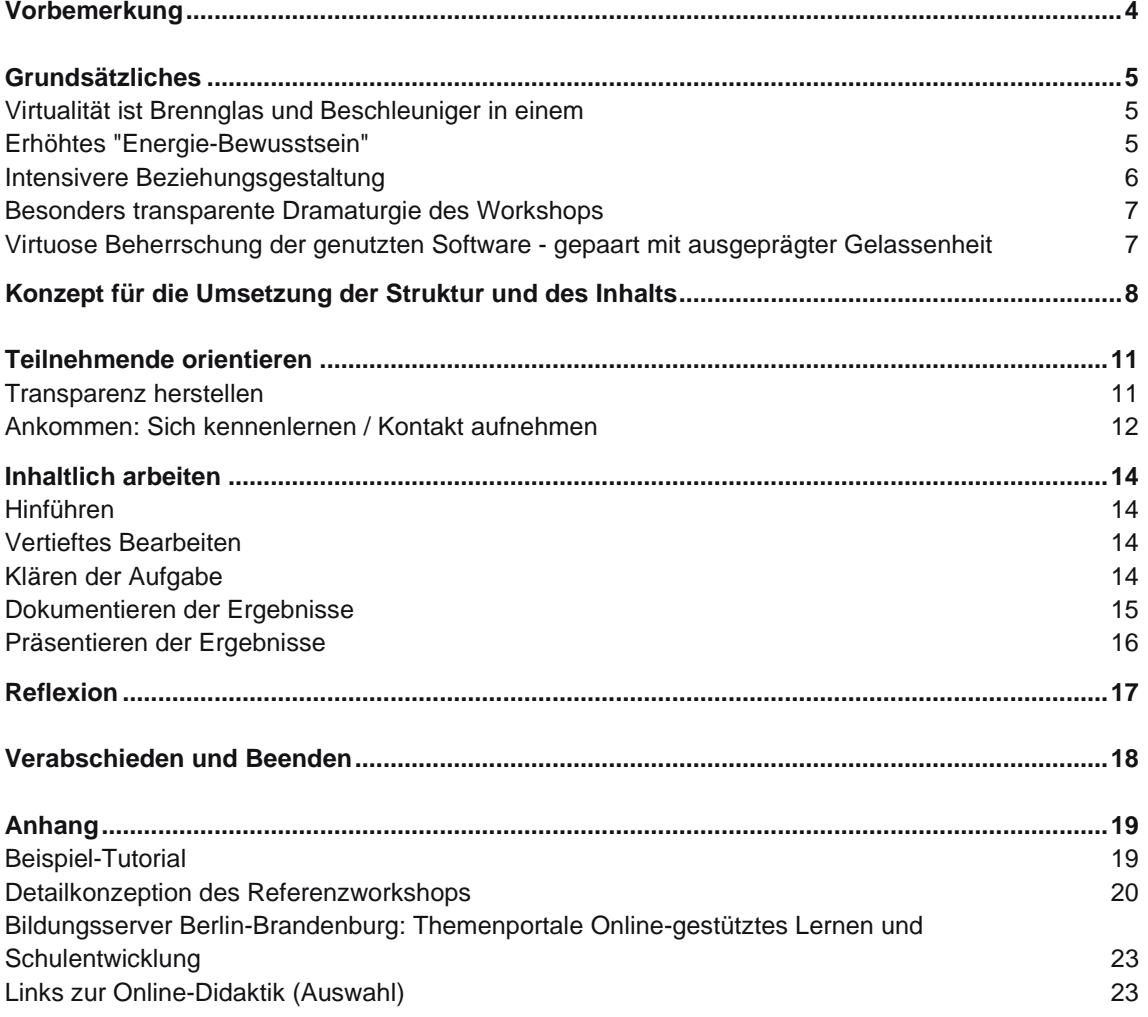

### **Vorbemerkung**

Der vorliegende Leitfaden basiert auf zwei Intervisions-Workshops für Schulberaterinnen und Schulberater der Schulentwicklung in Berlin (03.06.2020) und Brandenburg (04.06.2020). Inhaltlich hat diese Information kaum Relevanz. Wichtig ist sie aus dem Grund, dass es sich bei diesem Dokument nicht um einen theoretischen Entwurf handelt, sondern um eine Konzeption, die sich bereits in virtuell zusammenarbeitenden Gruppen bewährt hat. Im Anhang finden Sie die Detailkonzeption dieser Referenzworkshops.

## **Grundsätzliches**

… zu den Vorbereitungen, die für die Umsetzung eines Onlineangebots nötig sind.

Die folgenden Ausführungen mögen etwas verwunderlich erscheinen, zielen sie doch vielleicht in eine Richtung, die weder die Auftrag gebenden noch die Lesenden erwarten. Aus der Sicht des Verfassers jedoch beschreiben sie eine notwendige Haltung, aus der ein wirkungsvolles Online-Angebot überhaupt erst gestaltet werden kann.

#### **Virtualität ist Brennglas und Beschleuniger in einem**

Im Sinne eines "Verstärkers" wirkt jegliche Aktion im virtuellen Raum intensiver als im realen Raum und bedarf daher besonderer Aufmerksamkeit. Eine gute Metapher für die Online-Moderation könnte die Wassergymnastik sein: Zum einen muss jede Bewegung, die man auf dem Trockenen (im realen Raum) ausführt, im Wasser (im digitalen Raum) stärker, akkurater und bewusster ausgeführt werden. Zum anderen ist unter Wasser (also im digitalen Raum) jede Bewegung anstrengender, da sie gegen den Widerstand des Wassers ausgeführt werden muss. Nur ein kleines Fenster (der Bildschirm) führt in die Realität des Workshops, alles andere lenkt ab und führt damit weg vom Workshop-Geschehen. Was damit gemeint ist, wird an den folgenden Handlungsfeldern deutlich.

#### **Erhöhtes "Energie-Bewusstsein"**

Das Moderieren eines Workshops bedeutet Management von Energie. Gemeint ist:

- die eigene Persönlichkeitsenergie der Moderatorin, des Moderators, des Moderationsteams,
- die Energie aller einzelnen Teilnehmenden,
- die Energie der Teilnehmenden als Gruppe gesehen,
- die Energie von Gästen, Referentinnen und Referenten, Hospitierenden.

Dies stellt besonders hohe Anforderungen an die Moderation eines virtuellen Workshops: Ist es im realen Raum schon nicht ganz einfach, eine energiegeladene Atmosphäre herzustellen, so ist dies im virtuellen Raum noch anspruchsvoller. Der Moderation muss es gelingen, über die Barriere der Bildschirme und Tastaturen hinweg einen gemeinsamen geschützten Raum zu schaffen und zu energetisieren. Und das, obwohl der Computerbildschirm eher ein Energiefresser ist denn ein Energiespender.

Harrison Owen, der Erfinder der Open-Space-Technologie, betritt die Orte seines Schaffens morgens gegen fünf Uhr, sorgt für umfassende Belüftung und meditiert mindestens eine halbe Stunde, bevor die ersten Teilnehmenden den Saal betreten.

#### **Was bedeutet dies für das Moderieren eines virtuellen Workshops?**

Die moderierende Person legt besonderes Augenmerk darauf, selbst in ausgezeichneter Verfassung zu sein:

- Sie sorgt für eine besonders gute Belüftung des eigenen Raums, in dem die Moderation stattfindet.
- Sie arbeitet idealerweise im Stehen. (Der Verfasser moderiert sämtliche Online-Veranstaltungen im Stehen.) Dies ist mithilfe von Kisten oder Büchern beinahe überall ohne Aufwand umsetzbar. Es ist extrem schwer, wenn nicht sogar unmöglich, Energie im Sitzen zu mobilisieren, vor allem vor einem Computer. Dazu erinnert sich der Körper zu gut an all die Stunden, die er sitzend vor dem Computer verbracht hat – alles andere als Energie sprühend.
- Sie kommt nicht direkt aus einer anderen Konferenz, sondern stimmt sich gestärkt und mit Getränken versehen auf den kommenden Workshop ein.
- Sie ist für diesen besonderen Anlass entsprechend gekleidet.
- Sie weiß um das Phänomen, dass es (jedes Mal von Neuem) keine zweite Chance gibt, einen ersten Eindruck zu hinterlassen, und ist daher vor allem vor und zu Beginn des Workshops extrem präsent und fokussiert. Das Vorgehen, die Teilnehmenden bereits in den virtuellen Raum einzulassen, während man noch rasch ein paar Mails bearbeitet, ist wenig förderlich.

Für das Aufrechterhalten der Energie zwischen Teilnehmenden und Moderierenden ist es von immenser Wichtigkeit, sich gegenseitig sehen zu können. Visuell in Erscheinung zu treten, verändert grundsätzlich das Auftreten, erhöht das Aktionspotenzial und macht ein wirkliches Miteinander erst möglich. Ohne Videosignale erreicht man allenfalls die Intensität einer Telefonkonferenz.

#### **Intensivere Beziehungsgestaltung**

Eine gute Beziehung zwischen Lernenden und Lehrenden ist einer der wirkungsvollsten Einflüsse in der (Erwachsenen)-Didaktik. Eine positive Beziehung aktiv zu gestalten ist auch online durchaus möglich, jedoch muss man mehr Aufmerksamkeit aufbringen, als man es im realen Raum tut.

Moderierende, die ihre positive Beziehung zu den Teilnehmenden aufbauen bzw. stärken möchten, sorgen dafür, dass sie gut wahrgenommen werden können. Dies erfordert:

- gutes Licht (nicht zu hell, nicht zu dunkel),
- einen möglichst homogenen Hintergrund,
- möglichst einfarbige Oberbekleidung (Streifen oder Muster auf der Kleidung erzeugen teilweise unschöne visuelle Effekte– auf jeden Fall vorher testen!)
- das Verwenden eines Headsets (die meisten gängigen Modelle ab 20,00 € reduzieren Nebengeräusche, steigern die akustische Qualität und verringern die Gefahr von Rückkopplungen),
- eine für die Zuhörenden komfortable Einstellung des eigenen Mikrofons.

#### Die Moderierenden

- sind 15 bis 30 Minuten vor Beginn der Veranstaltung im virtuellen Raum präsent und begrüßen die Eintreffenden einzeln und persönlich.
- legen ein besonderes Maß an Empathie an den Tag, indem sie z. B. ausdrücken, dass sie aus eigener Erfahrung wissen, wie schwer es ist, sich zu Hause oder im Büro vor dem Computer auf eine Veranstaltung bzw. auf eine völlig neue (technische) Umgebung einzulassen.
- fokussieren diese Empathie ebenfalls auf die Tatsache, dass sich einige Teilnehmende durch das Nutzen dieser technischen Möglichkeit bereits weit außerhalb ihrer "Komfortzone" bewegen, manche bereits bis weit hinein in ihre "Panikzone".
- gehen achtsam und transparent mit den Moderationsmöglichkeiten um, die die Konferenz-Software bietet (Stummschalten von Teilnehmenden, Ausschalten des Videosignals von Teilnehmenden, Überführen in Kleingruppenräume und Zurückholen daraus, Entfernen aus der Veranstaltung, Festlegen der Bildschirmaufteilung etc.).
- nutzen die besondere Situation, um die Teilnehmenden näher kennenzulernen, schöpfen die technischen Möglichkeiten der Interaktion mit den Teilnehmenden aus (allgemeiner Chat, privater Chat, Nutzen von Breakout-Rooms für Vier-Augen-Gespräche ...).
- suchen intensiv und bewusst Augenkontakt mit den Teilnehmenden, wohl wissend, dass sich die Teilnehmenden nur "angesehen" fühlen, wenn die moderierende Person nicht die Videofenster der Teilnehmenden ansieht, sondern direkt in die aktive Kamera blickt.

#### **Besonders transparente Dramaturgie des Workshops**

In einem Online-Workshop verlieren Teilnehmende noch schneller die Orientierung als in einem realen Workshop. Dies bedeutet, dass die Dramaturgie

- bereits im Vorfeld kommuniziert wird.
- permanent an den Zielen des Workshops ausgerichtet ist.
- immer wieder visuell ins Workshop-Geschehen eingebaut wird. Dies kann über einen geteilten Bildschirm stattfinden, über integrierte Mediatheken oder Whiteboards, über ein Flipchart hinter der moderierenden Person oder über den geteilten Bildschirm eines angeschlossenen Tablets.
- mit klaren schriftlichen Regieanweisungen unterfüttert wird. Diese Anweisungen können über die verschiedenen Messaging-Funktionen der Konferenz-Software übermittelt werden.
- die Input-Phasen noch prägnanter und straffer gestaltet als in realen Workshops.
- dem Austausch in Kleingruppen genug Zeit einräumt, da es für die Teilnehmenden noch ungewohnt ist, in dieser Form zusammenzuarbeiten.

#### **Virtuose Beherrschung der genutzten Software – gepaart mit ausgeprägter Gelassenheit**

Jede Online-Konferenz-Software ist eine eigene Umgebung mit eigenen Gesetzen, Regeln, Architekturen und Möglichkeiten. Die moderierende Person sollte unbedingt in der Lage sein, die Software selbst souverän zu nutzen und andere in die Bedienung derselben einzuweisen. Gleichzeitig ist es von immenser Wichtigkeit, der "ruhende Pol" im virtuellen Raum zu sein und auf alle auftretenden Störungen ruhig und gelassen zu reagieren. Auch in "realen Veranstaltungen" können sich Teilnehmende "verlaufen", durch Telefonate oder Mails abgelenkt oder durch überraschende Ereignisse wie Stromausfall, Unwetter oder Feueralarm gestört werden. Bewährt hat sich,

- an einem kostenlosen Online-Tutorial des Software-Anbieters teilzunehmen. (Auch Netucate von YuLinc bietet wöchentlich und kostenlos solche Seminare an.)
- unbedingt Selbsttests mit mehreren Geräten durchzuführen, um die Perspektive der Teilnehmenden und die Auswirkung der eigenen Aktionen einschätzen zu können.
- sich mit den Teilnehmenden zu einem eigenen Termin zu verabreden, um die Technik kennenzulernen. So können sich später alle zu Beginn des eigentlichen Workshops auf denselben konzentrieren.
- mit einem zweiten Gerät an dem Online-Workshop teilzunehmen. Zum einen kann man so als Moderierender oder Moderierende mehrere Funktionen nutzen (z. B. die Anzeige des Chats und der Teilnehmerliste), zum anderen hat man ein "Backup", falls man selbst von der Technik aus dem Workshop ausgeschlossen wird.
- virtuelle Workshops grundsätzlich mindestens zu zweit zu moderieren. So lassen sich gut die Rollen aufteilen: o Wer ist aktiv in der Moderation?
	- o Wer hat den Chat im Blick und wer die Teilnehmerliste?
	- o Wer ist zuständig, wenn Teilnehmende technische Probleme haben?

Die souveränste Art, mit technischen Problemen umzugehen, besteht nach den Erfahrungen des Autors darin, in den direkten Kontakt mit der betreffenden Person zu gehen – sei es in einem virtuellen Kleingruppenraum oder in einem Telefonat. Es empfiehlt sich, den Teilnehmenden vorab oder im Chat eine Telefonnummer zukommen zu lassen, unter der sie die (Ko)-Moderierenden erreichen können.

## **Konzept für die Umsetzung der Struktur und des Inhalts**

Für die ersten Schritte der Konzeption spielt es keine Rolle, ob die Veranstaltung, das Seminar, die Qualifizierung, die Konferenz oder der Workshop real oder virtuell stattfinden. Der Autor arbeitet gern mit dem sogenannten Zielkreuz, da es eine sehr wirkungsvolle Unterscheidung zwischen den Zielen (Welche Wirkung, welche Kompetenzen sollen erreicht werden?) und den intendierten Ergebnissen (Was soll in welcher Form am Ende der Veranstaltung vorliegen, welches konkrete Verhalten kann dargestellt werden?) vornimmt.

Außerdem ermöglicht das Zielkreuz die Reflexion über die Zielgruppe und die für diese besondere Veranstaltung gültigen Erfolgskriterien und Einflussfaktoren.

Anbei das Beispiel-Zielkreuz der Referenz-Workshops:

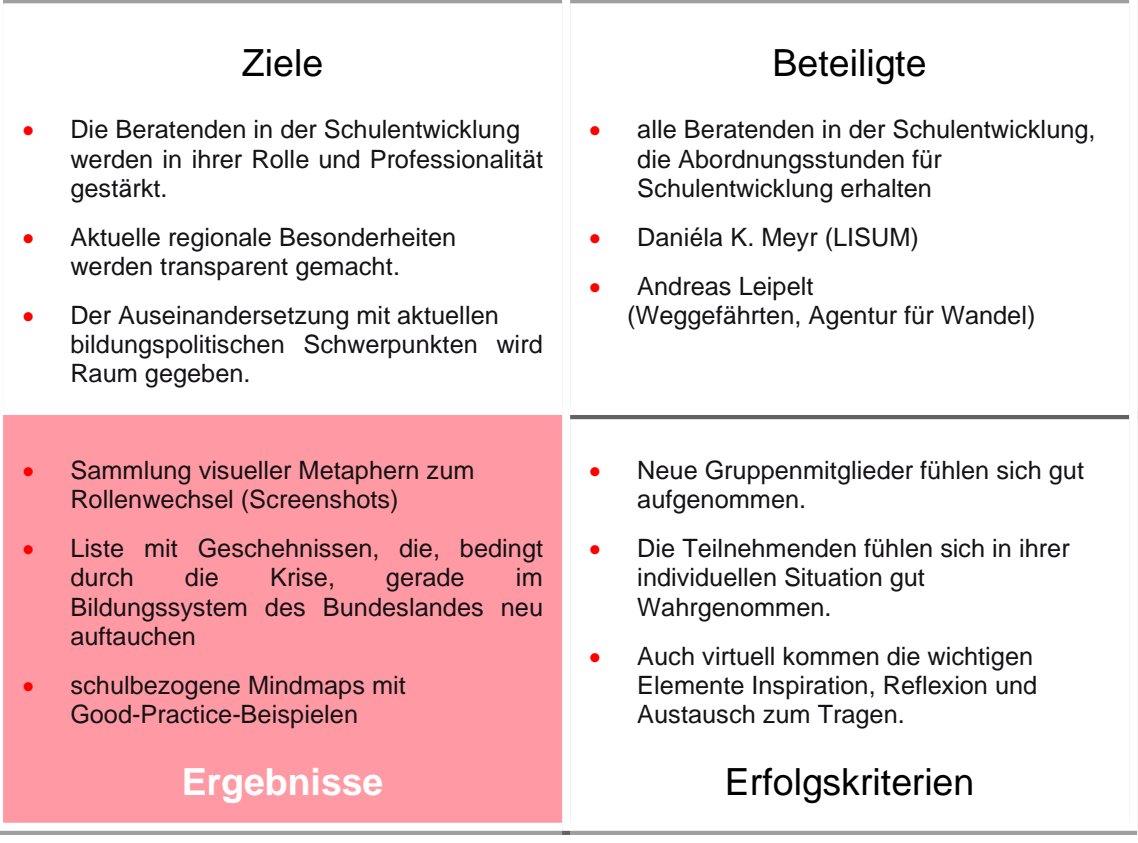

eigene Abb.

Ausgehend vom Zielkreuz gilt es im nächsten Schritt Ziele und Ergebnisse in Methoden zu umzusetzen und mit der Dramaturgie in Einklang zu bringen:

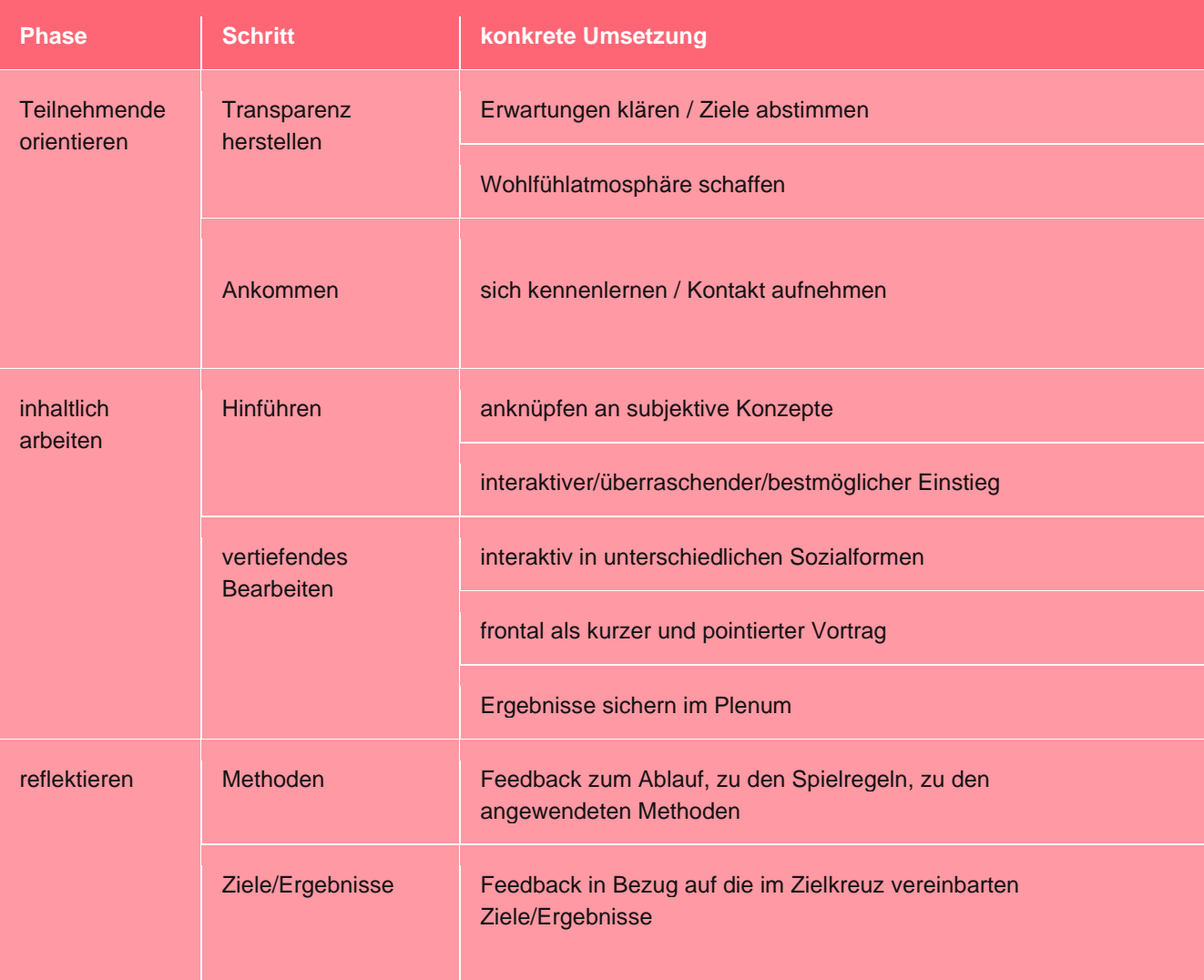

#### **Auf ein fünfstündiges Online-Modul angewendet kann diese Struktur so aussehen:**

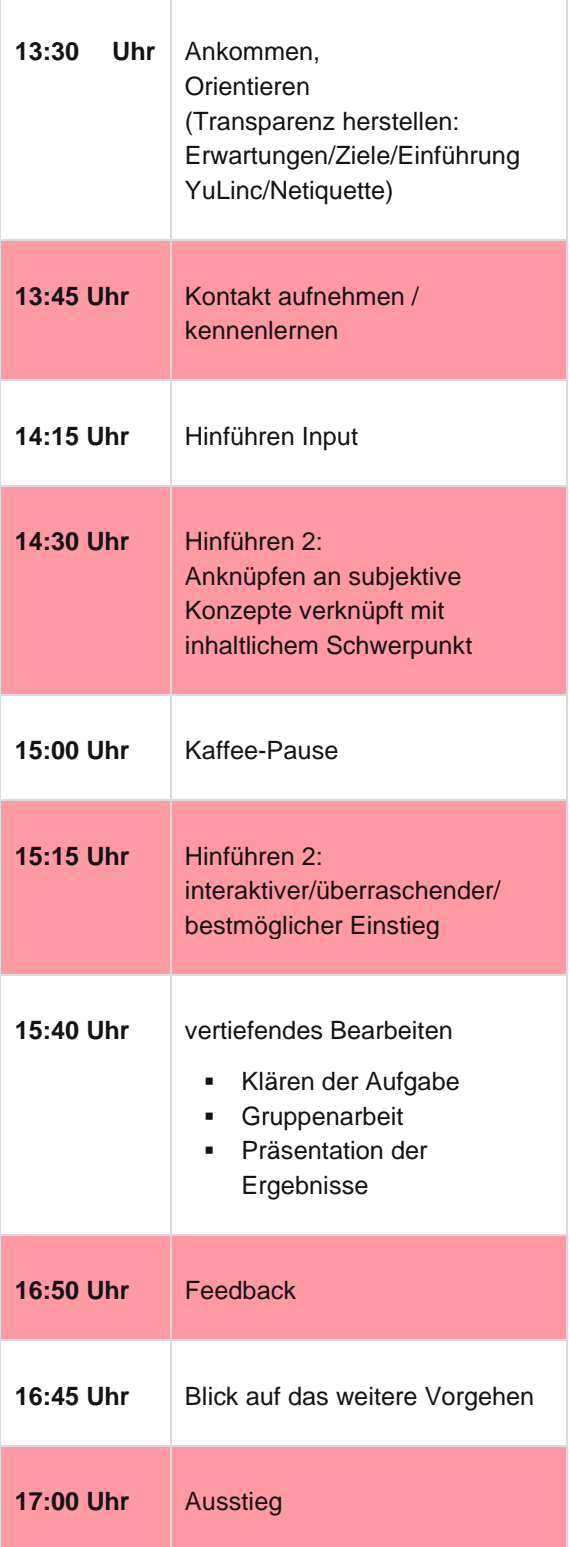

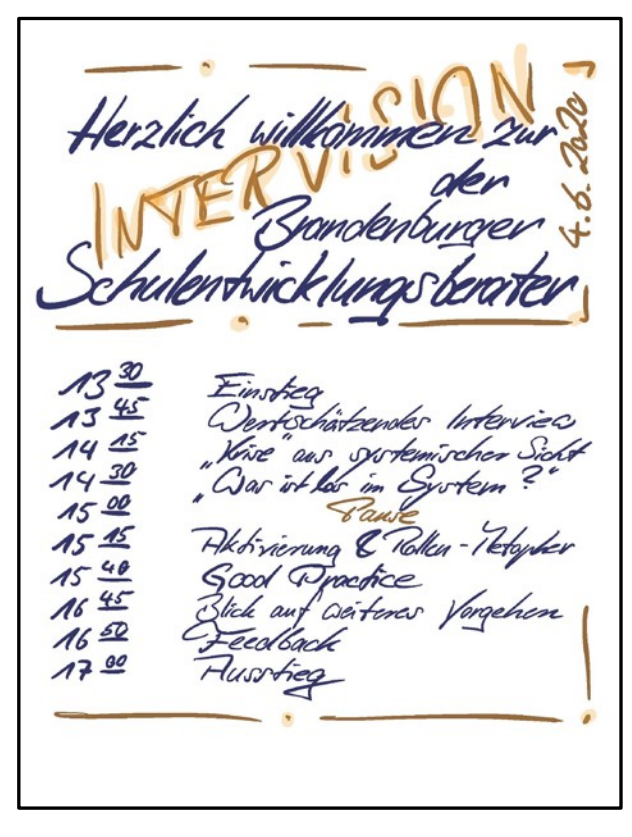

eigene Abb.

## **Teilnehmende orientieren**

#### **Transparenz herstellen**

#### **Im Vorfeld**

Vor der Veranstaltung kommt es darauf an, viele Entscheidungen zu treffen, den Teilnehmenden wichtige Voraussetzungen mitzuteilen, Absprachen im Moderationsteam zu treffen und sämtliche technischen Vorbereitungen zu treffen. Das heißt:

- technische Details klären (Plattform, Browser, Audio/Video, Bandbreite, Einstellungen),
- E-Mail an die Teilnehmenden schicken (Link, technische Hinweise, evtl. Veranstaltung zum Technik-Check),
- Plattform konfigurieren (z. B. Lobby ausschalten, Übertragungsrechte, Breakout-Räume erstellen und diese benennen ...),
- exakte Rollenzuweisung im Moderationsteam (Moderation/Chat, Verantwortung für die Warteraum-Verwaltung und –Benennung, die Verwaltung der Teilnehmenden, das Bildschirmteilen...),
- Hochladen der benötigten Dokumente in die Mediathek,
- Erstellen eines eigenen Dokuments mit Arbeitsaufträgen, um diese den Teilnehmenden während des Workshops per Copy and Paste über den Chat und die Nachrichtenfunktion direkt zur Verfügung stellen zu können,
- klären, ob den Teilnehmenden eine Bildschirmansicht vorgegeben werden soll und, wenn ja, welche.

#### **Audio-Video-Bereich**

Der gesamte Audio-Video-Bereich ist zu komplex, um ihn hier erschöpfend abzuhandeln. Für einen gelungenen Workshop ist es jedoch unerlässlich, dass alle Beteiligten nicht selbst nur hören und sehen, sondern auch gehört und gesehen werden.

Die Komplexität dieses Bereichs ergibt sich aus dem Zusammenspiel der unterschiedlichsten Hard- und Software-Varianten in Verbindung mit der verwendeten Videokonferenz-Plattform.

Einige wichtige Punkte aus diesem Bereich sind:

- Datenschutz: Bei vielen Verwaltungsrechnern ist der Zugriff auf Mikrofon und Kamera (soweit überhaupt vorhanden) nicht erlaubt.
- Headset: Ein Headset wird empfohlen, jedoch ergeben sich aus einer mangelnden Kompatibilität des Headsets mit dem jeweiligen Gerät evtl. neue Probleme. Zudem müssen kabellose Headsets regelmäßig aufgeladen bzw. mit neuen Batterien bestückt werden.
- Manche Geräte haben zwei Kameras (Front und Back) und manchmal ist die "falsche" Kamera aktiv.
- Es ist unerlässlich, sich mit den Einstellungen vorab vertraut zu machen, die die jeweilige Plattform bzw. die YuLinc zur Verfügung stellt.

#### **Einführung YuLinc/Netiquette**

Grundsätzlich sind die Basisfunktionen der verwendeten Plattform den Teilnehmenden am Anfang einmal übersichtlich zu erläutern (Mikrofon, Kamera, Chat, Teilnehmerliste, Galerie- und Sprecheransicht ...). Mit Sicherheit lohnt es sich, ein Tutorial zu erstellen, das den Teilnehmenden im Vorfeld zugeschickt werden kann (Beispiel im Anhang).

Darüber hinaus gilt es zu Beginn des Workshops zu klären, welche Teilnehmenden technische Probleme haben, und individuell Lösungen zu finden, wie mit diesen Problemen umgegangen werden kann. Für die Netiquette ist wichtig:

- Auf korrekte Anrede und Benennung achten (Vor- und Nachname, evtl. Schule). Dies ist eine Grundbedingung für die Zuordnung von Teilnehmenden zu den Breakout-Räumen, für das Versenden von direkten Nachrichten über den Chat, das Moderieren einer Plenumsdiskussion oder das Dokumentieren der Teilnehmerliste. Auf einigen Plattformen ist dies während der Session möglich. In YuLinc müssen die Teilnehmenden die Session verlassen und sich noch einmal anmelden, um dann unter dem korrekten Namen wieder zu erscheinen.
- Alle Teilnehmenden haben ihr Videosignal an- und ihr Mikrofon ausgeschaltet, wenn sie nicht sprechen. Sobald jemand beides ausgeschaltet hat, ist sie oder er nur noch über die Teilnehmerliste wahrnehmbar, kann sich jedoch "melden".

#### **Ankommen: sich kennenlernen / Kontakt aufnehmen**

Diese Phase ist bei einem virtuellen Workshop beinahe noch wichtiger als bei einem Workshop in einem realen Raum. Auf jeden Fall ist sie anspruchsvoller.

Ziel ist es, die Teilnehmenden aus der völlig vereinzelten und unverbindlichen Situation allein vor dem Bildschirm in eine verbindliche und trotzdem komfortable Situation zu versetzen, die geprägt ist von Gruppenzugehörigkeit, Offenheit und gegenseitigem Interesse. Es geht darum, einen "geschützten Raum" zu schaffen, in dem sich alle Beteiligten wohlfühlen und den sie gern mit ihren persönlichen Belangen, ihren Ideen und ihren Fragestellungen füllen.

Methodisch kommt hier das große Feld der Kontakt ermöglichenden Aktivitäten zum Einsatz. Am besten wirken hier die Methoden, die sich die moderierende Person im Hinblick auf die Zielgruppe und Situation selbst ausgedacht hat. Beinahe alle Methoden lassen sich in irgendeiner Weise virtuell anpassen. Im Referenz-Workshop mit den Schulentwicklungsberaterinnen und Schulentwicklungsberatern hat der Autor mit der Methode Wertschätzendes Interview gute Erfahrungen gemacht. Es handelt sich hier um den ersten Teil der vierteiligen Großgruppenmethode Appreciative Inquiry nach David Cooperrider. Die Methode basiert auf einer wertschätzenden Grundhaltung und ermöglicht intensive und relevante Zweiergespräche zu Beginn einer Veranstaltung. Methodensammlungen zu Online-Moderationen finden sich im Internet.

Einige sind kostenlos: [https://trainings.350.org/resource/online-energizers](https://trainings.350.org/resource/online-energizers/) [https://www.sessionlab.com/blog/online-energizers](https://www.sessionlab.com/blog/online-energizers/)

Andere kostenpflichtig: https://trainingwheelsgames.com/account/login?checkout\_url=https://trainingwheelsgames.com

Oder als Buch erhältlich: 1010 Online-Seminar-Methoden [https://www.buecher.de/shop/allgemeines/101-online-seminarmethoden/haefele-hartmut-haefele-meier](https://www.buecher.de/shop/allgemeines/101-online-seminarmethoden/haefele-hartmut-haefele-meier-kornelia/products_products/detail/prod_id/58280188/)[kornelia/products\\_products/detail/prod\\_id/58280188](https://www.buecher.de/shop/allgemeines/101-online-seminarmethoden/haefele-hartmut-haefele-meier-kornelia/products_products/detail/prod_id/58280188/)

Da es in einem virtuellen Workshop sehr einfach ist, sich als Gast oder Interessent dazu zuschalten, sollten die Moderierenden darauf achten und gegebenenfalls reagieren. Durch unsichtbare Teilnehmende wird der geschützte Raum massiv gestört. Es gilt also, solche Situationen transparent zu moderieren und sich des Einverständnisses der Teilnehmenden zu versichern.

## **Inhaltlich arbeiten**

#### **Hinführen**

Gute Hinführungen können sein:

- Ein inspirierender Kurzvortrag verbunden mit einer konkreten Fragestellung. Im Referenzworkshop waren dies z. B. systemische Gedanken zum Phänomen "Krise".
- Individuelle Reflexionsfragen, um es den Teilnehmenden zu ermöglichen, sich ihrer subjektiven Konzepte in Bezug auf das jeweilige Thema klarzuwerden und sich darüber auszutauschen. Diese Fragen sollten aktuell und maximal zielgruppenspezifisch formuliert sein. Im Referenzworkshop war die Fragestellung z. B. folgende:

"*Sämtliche Abordnungsstunden wurden 'zurückgerufen' und Sie sind aktuell wieder an Ihrer Schule tätig: Bitte vollziehen Sie im Geiste noch einmal diese Reise nach: von den ersten Anzeichen der Krise zur Abfolge der Entscheidungen, die zur heutigen Situation geführt haben. Wenn Sie an Ihre aktuelle Tätigkeit denken: Wie geht es Ihnen damit? Nehmen Sie ein Blatt Papier zur Hand. Finden Sie eine Metapher, die zu dieser Gefühlslage passt, und zeichnen Sie diese auf."*

• Überraschende Aktionen / Interaktionen / systemische Übungen:

Hier geht es darum, den Teilnehmenden zu ermöglichen, eine relevante Erfahrung zum Thema zu machen. Hier sind der Fantasie keine Grenzen gesetzt – es gibt keine bessere Hinführung als diese. In einem Workshop zur Veränderung individueller Handlungsmuster hat der Autor zu Beginn alle Teilnehmenden einen kurzen Brief schreiben lassen, aber jeweils nicht mit ihrer Schreibhand. Das Beispiel zeigt auch, dass es gerade hier oft keine Rolle spielt, ob analog oder virtuell gearbeitet wird.

#### **Vertiefendes Bearbeiten**

Das zentrale Element des inhaltlichen Arbeitens ist das Ändern der Sozialform: raus aus dem Plenum und rein in die Kleingruppe. Falls nicht alle Teilnehmenden mit einer stabilen Internetverbindung gesegnet sind, empfiehlt es sich, auf Zweiergruppen zu verzichten. So bleibt die Gruppe handlungsfähig, auch wenn jemand ausfällt. Ideal scheint eine Größe zwischen vier und sechs Teilnehmenden zu sein.

#### **Klären der Aufgabe**

Das Klären des Aufgabenverständnisses sollte besonders intensiv betrieben werden. Der eigentliche Arbeitsauftrag sollte mehrfach visualisiert worden sein: in der Mediathek, im Chat, auf der Arbeitsplattform. Erst wenn alle den Auftrag verstanden haben, geht es los.

In den Kleingruppen empfiehlt sich dieselbe Arbeitsteilung wie in Workshops in realen Räumen: Moderation, Dokumentation (schreiben), Zeitwacht, Präsentation (im späteren Plenum).

#### **Dokumentieren der Ergebnisse**

Von besonderer Wichtigkeit ist gerade beim virtuellen Arbeiten das Dokumentieren der Arbeitsergebnisse. Hier bietet sich eine Vielfalt von Tools an:

#### **Online-Whiteboards**

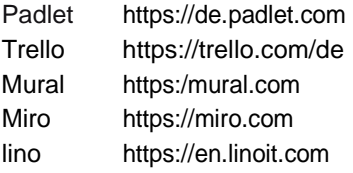

Diese Whiteboards zeichnen sich dadurch aus, dass sie es mit relativ geringem Aufwand ermöglichen, gleichzeitig und mit grafischen Mitteln zusammenzuarbeiten. Im Referenz-Workshop wurde mit Miro gearbeitet, da Miro den Teilnehmenden eine großartige visuelle Orientierung bietet und unter anderem das gleichzeitige Arbeiten an Mindmaps ermöglicht.

Zusätzlich lässt sich durch diese Art von Online-Whiteboards die Aufgabenstellung dort visualisieren, wo die Gruppen arbeiten.

**Beispiel:** Das Miro-Board aus dem Referenz-Workshop

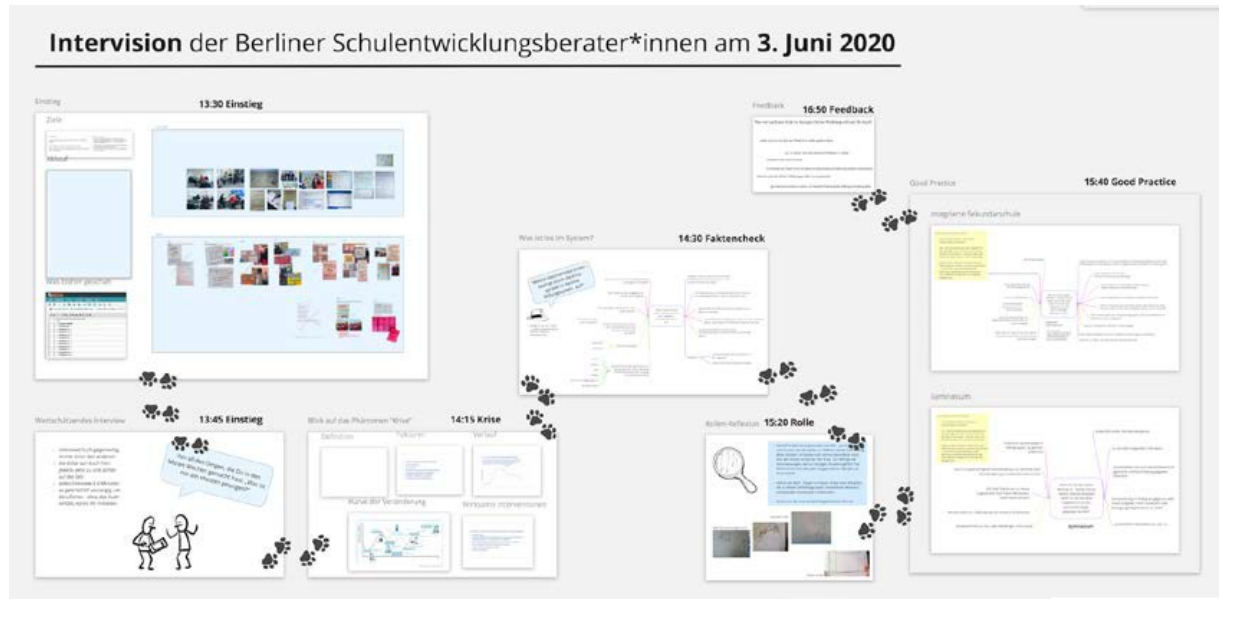

eigene Abb.

Gerade in ungeübten Gruppen empfiehlt es sich, dass die Moderierenden von Gruppe zu Gruppe "gehen". So können sie Sicherheit und Präsenz vermitteln und bei Fragen die Funktionen des Online-White-Boards erläutern. Hier ist wichtig, die Präsenz nicht zu übertreiben und die Gruppen mit ausreichend viel Zeit allein arbeiten zu lassen.

#### **Geteilte Dokumente: Etherpads**

- das eigene Etherpad des LISUM: [https://bbb3.bsbb.eu](https://bbb3.bsbb.eu/)
- das ZUMpad der Zentrale für Unterrichtsmedien im Internet e.V.: [https://zumpad.zum.de](https://zumpad.zum.de/)
- das Etherpad des Deutschen Bundesjugendrings: [https://yourpart.eu](https://yourpart.eu/)
- das Etherpad von studer + raimann ag in der Schweiz: [https://edupad.ch](https://edupad.ch/)
- das Etherpad von freifunk.net: [https://pad.freifunk.net](https://pad.freifunk.net/)
- oder Windows 365 soweit die Version zum Gebrauch zugelassen ist

#### **Integriertes Whiteboard**

Auch YuLinc bietet ein eigenes Whiteboard an. Damit die Teilnehmenden dies nutzen können, muss ihnen die moderierende Person im Vorfeld die entsprechenden Rechte zuweisen. Da dieses Whiteboard nur sehr eingeschränkte Funktionen bietet, nutze ich es eher für das Feedback als zur Dokumentation von Gruppenergebnissen.

Das Zurückholen der Teilnehmenden aus den Breakout-Räumen ist immer ein schwieriger Moment, da diese zwar vorgewarnt werden können, aber nicht gegen den Willen der moderierenden Person länger dort verweilen können. Sie tauchen unter Umständen sehr unvermittelt wieder im Plenum auf. Diesen Bruch kann die moderierende Person abmildern, indem sie fünf Minuten vor Ablauf der Zeit eine Nachricht in alle Breakout-Räume schickt.

#### **Präsentieren der Ergebnisse**

Es ist wichtig, dass die Gruppen ihre relevanten Erkenntnisse im Plenum vorstellen. Online-Tools zur Ergebnissicherung machen es möglich, dass die moderierende Person gleichzeitig das jeweilige Arbeitsergebnis einblendet und so die gesamte Gruppe die Ergebnisse der jeweiligen Kleingruppe erfassen kann. Außerdem erhalten die Teilnehmenden auch über den Workshop hinaus Zugriff auf die Ergebnisse.

## **Reflexion**

Ist es schon offline (in Präsenz) nicht einfach, von Einzelnen und von der Gruppe Resonanz zu erhalten, so ist dies am Ende eines virtuellen Workshops noch schwieriger, aber umso wichtiger. Ein mehrstufiges Vorgehen hat sich bewährt:

- Ein nicht anonymes und spontanes Feedback von Gruppenmitgliedern "live und in Farbe". Hier können die meisten Feedback-Methoden mit etwas Anpassung verwendet werden. Zusätzlich können die Teilnehmenden eingeladen werden, nicht anonymisierte Bemerkungen/Kommentare/Rückmeldungen in den Chat zu schreiben.
- Eine digitale und anonymisierte Abfrage in Bezug auf die eingangs abgestimmten Ziele des Workshops. Der große Vorteil ist die Einfachheit der Teilnahme und die Unmittelbarkeit der Ergebnisdarstellung. Gerade online bieten sich hier die gängigen Umfrage-Apps an:

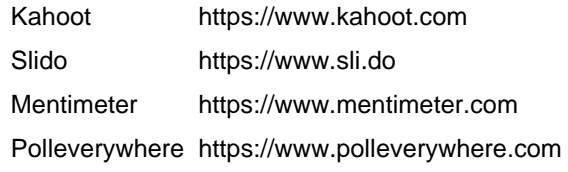

• Die anonyme digitale Evaluation des LISUM. Sie ist unabdingbar und wichtig – die Teilnehmenden erfahren die Ergebnisse jedoch erst im Nachhinein. Es empfiehlt sich, mit einem QR-Code zu arbeiten, da dieser direkt eingeblendet und gescannt werden kann.

### **Verabschieden und Beenden**

Im realen Raum verabschieden sich die Teilnehmenden und gehen durch die Tür nach draußen. Nach einer virtuellen Begegnung stehen manche auf, lassen jedoch Kamera und Mikrofon an und sind nicht wirklich draußen. Oder sie warten, ob noch etwas passiert. Das Gestalten einer gelingenden Abschlusssituation will sehr bewusst angegangen werden. Erst wenn sich der Host verabschiedet und das Meeting verlässt, sind alle draußen und keiner hängt mehr in der Luft.

Will man jedoch das individuelle, gleichsam tröpfelnde Verabschieden aus der realen Welt nachahmen, ist es wichtig darauf zu achten, dass alle "die Tür finden". Sollte noch ein Zweiergespräch gewünscht werden, kann eine der moderierenden Personen mit dem Betreffenden in einen Breakoutraum gehen. Der Autor hat auch schon ein "Rausschmeißer-Lied" gespielt - danach waren alle draußen.

Möchte die moderierende Person den Raum noch weiter nutzen, muss sie notfalls die verbliebenen Teilnehmenden "an die Tür bringen" bzw. aus dem Raum entfernen. Dies kann als übergriffig empfunden werden und sollte daher mit Vorsicht angegangen werden. Bewährt hat sich in solchen Fällen die direkte Bitte, verbunden mit dem Hinweis, dass der Raum für andere Zwecke benötigt wird. Gegebenenfalls kann man den Teilnehmenden das Angebot machen, noch ausstehende Anliegen zu einem späteren Zeitpunkt über einen anderen Kanal zu klären.

Auch für die moderierende Person empfiehlt es sich, ein Abschlussritual durchzuführen, da der reale Weg nach Hause oft nur kurz ist. Dies kann eine Kombination aus Lüften und Aufräumen sein, aber auch ein kurzer Spaziergang o. Ä. Online-Veranstaltungen, die mehr bieten wollen als eine reine Vorlesungsveranstaltung, die die Interaktivität der Teilnehmenden wecken und fördern wollen, bedeuten häufig einen erheblich höheren Aufwand in der Vorbereitung als Präsenzveranstaltungen. Dieser Aufwand amortisiert sich jedoch sowohl für die Teilnehmenden als auch für die Planenden und Durchführenden, wenn in Zeiten, in denen Präsenz nicht möglich ist, der Weg zum kollaborativen, synchronen Arbeiten weiter fortgesetzt wird und Qualifizierung und Fortbildung nicht zwangsläufig stagnieren sollen.

## **Anhang**

#### **Beispiel-Tutorial**

Das untenstehende Tutorial wurde von einer Lehrerin einer Förderschule für ihre Schülerinnen und Schüler und deren Eltern erstellt.

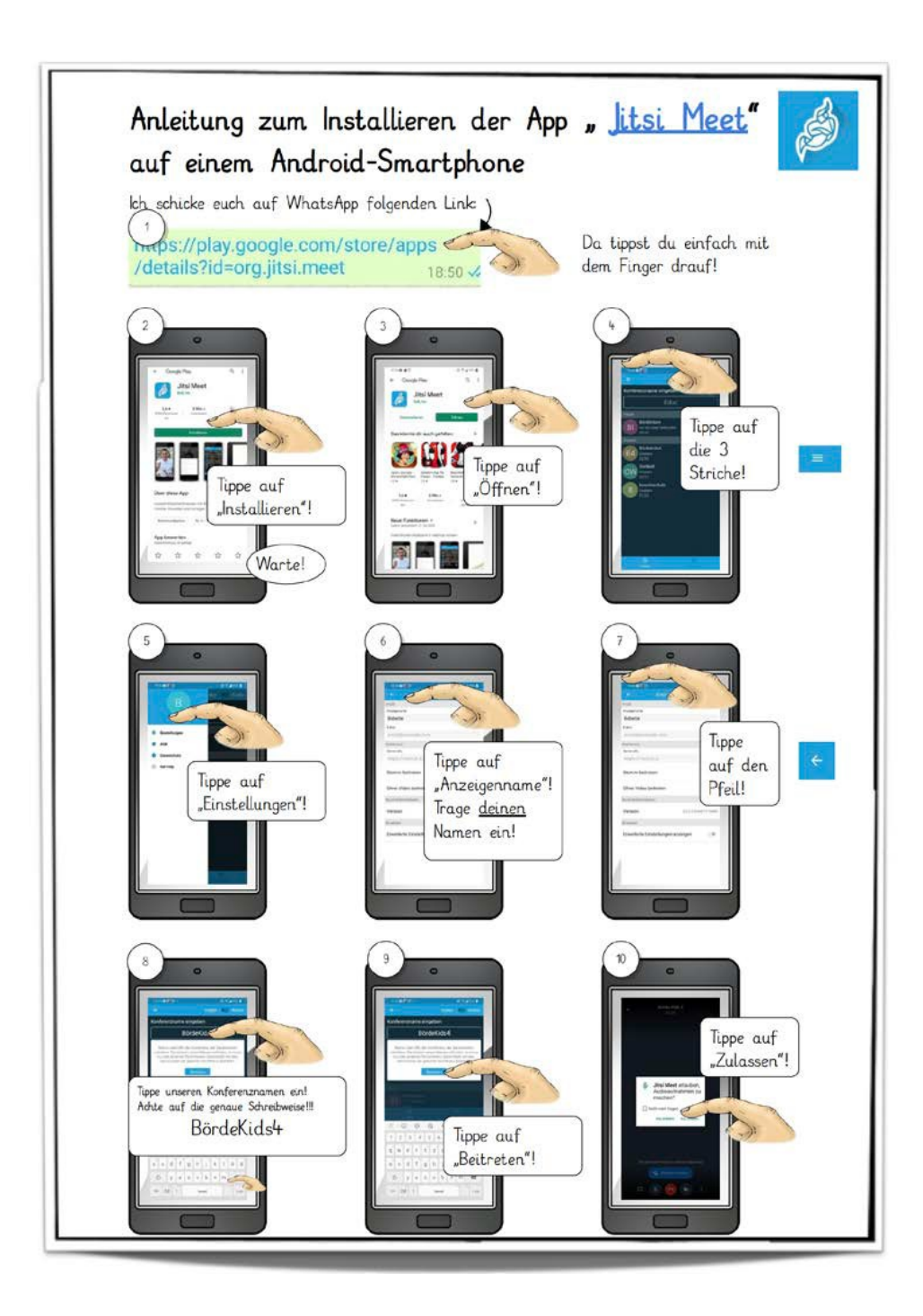

#### **Detailkonzeption des Referenzworkshops**

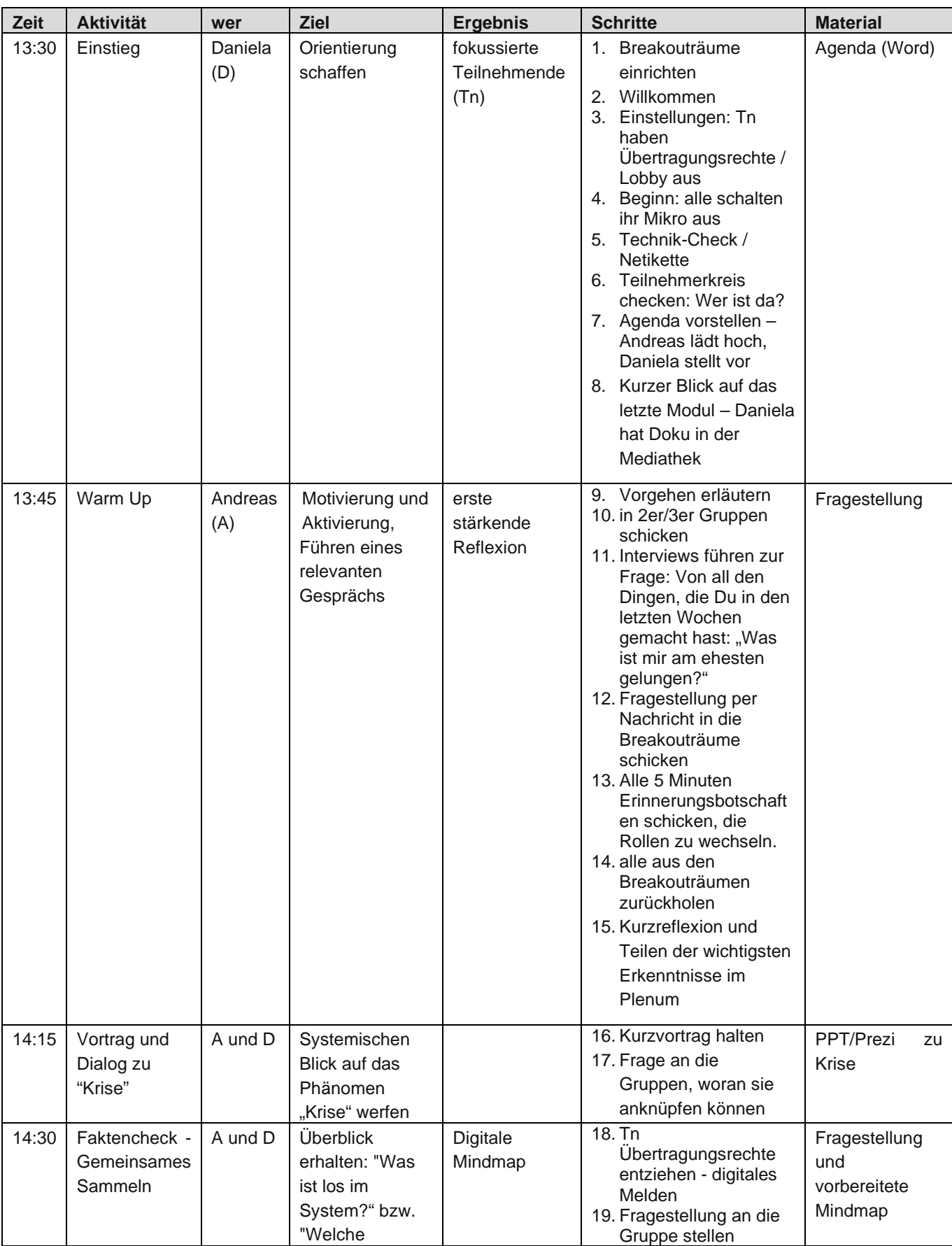

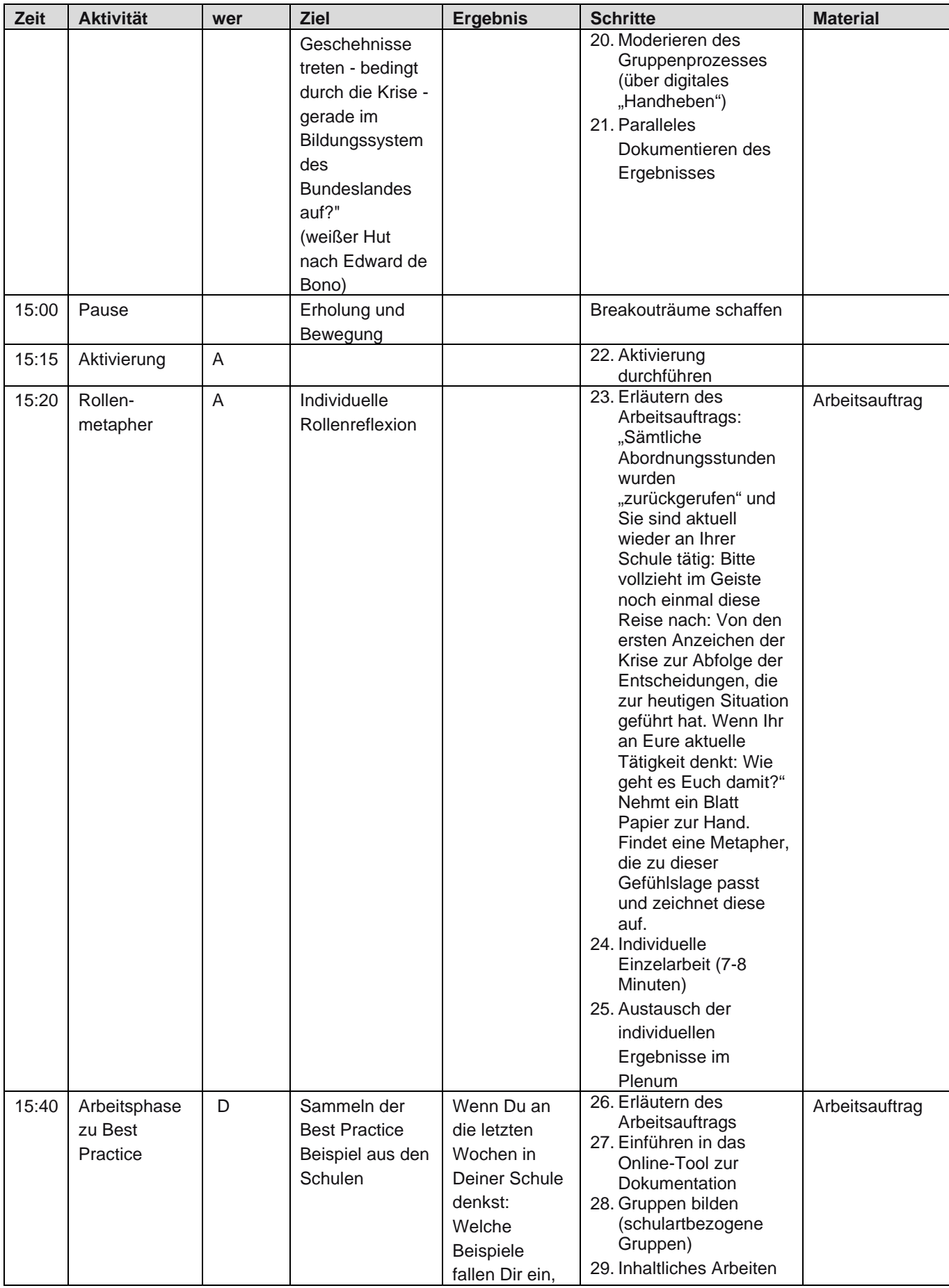

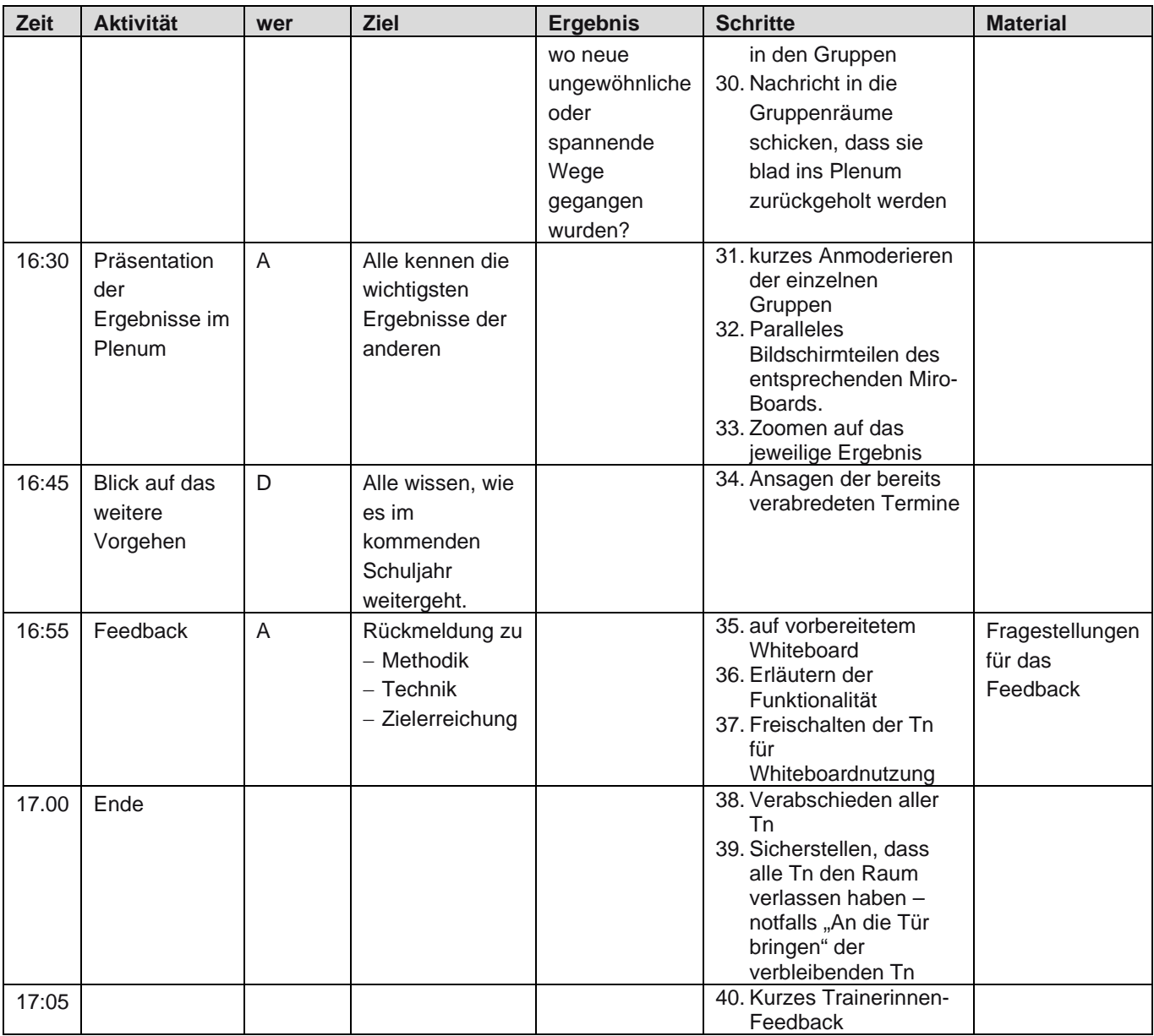

#### **Bildungsserver Berlin-Brandenburg: Themenportale Online-gestütztes Lernen und Schulentwicklung**

Als Unterstützungsleistung für Lehrkräfte und zur Gewährleistung des Unterrichts auch während der Corona-Pandemie in Berlin und Brandenburg hat das Medienteam des LISUM Empfehlungen für hilfreiche Online-Tools, aktuelle Angebote, didaktische Hinweise und umfangreiche Materialsammlungen in einem neuen Themenportal gebündelt. Dort finden Sie ebenso unseren Podcast zu den Schulschließungen sowie Informationen zu Hygienemaßnahmen. <https://bildungsserver.berlin-brandenburg.de/online-lernen>

Empfehlungen, Anregungen und Grundelemente zur Entwicklung eines schuleigenen Konzeptes für den Fernunterricht zwischen Präsenz- und Online-Lernen finden Sie im [Themenportal Schulentwicklung.](https://bildungsserver.berlin-brandenburg.de/schulentwicklung/themenportal-schulentwicklung) <https://bildungsserver.berlin-brandenburg.de/schulentwicklung/themenportal-schulentwicklung>

[Unterstützungsmöglichkeiten für Lehrkräfte, das pädagogische Personal, Schülerinnen und Schüler sowie Eltern](https://bildungsserver.berlin-brandenburg.de/schulentwicklung/standard-titel/unterstuetzungsangebote-schulentwicklung) in Berlin und Brandenburg im Bereich Schulentwicklung finden sich unter:

[https://bildungsserver.berlin-brandenburg.de/schulentwicklung/standard-titel/unterstuetzungsangebote](https://bildungsserver.berlin-brandenburg.de/schulentwicklung/standard-titel/unterstuetzungsangebote-schulentwicklung)[schulentwicklung.](https://bildungsserver.berlin-brandenburg.de/schulentwicklung/standard-titel/unterstuetzungsangebote-schulentwicklung)

#### **Links zur Online-Didaktik (Auswahl)**

Bundesministerium für Bildung, Wissenschaft und Forschung: [https://erwachsenenbildung.at/digiprof/neuigkeiten/13905-didaktik-tipps-fuer-online-lernangebote-in-der-corona](https://erwachsenenbildung.at/digiprof/neuigkeiten/13905-didaktik-tipps-fuer-online-lernangebote-in-der-corona-zeit.php)[zeit.php](https://erwachsenenbildung.at/digiprof/neuigkeiten/13905-didaktik-tipps-fuer-online-lernangebote-in-der-corona-zeit.php)

Didaktische Tipps für die Online-Lehre (Universität Ulm):

[https://www.uni-ulm.de/einrichtungen/zentrum-fuer-lehrentwicklung/alternativen-zur-praesenzlehre/alternativen-zur](https://www.uni-ulm.de/einrichtungen/zentrum-fuer-lehrentwicklung/alternativen-zur-praesenzlehre/alternativen-zur-praesenzlehre/online-lehre-planen/)[praesenzlehre/online-lehre-planen](https://www.uni-ulm.de/einrichtungen/zentrum-fuer-lehrentwicklung/alternativen-zur-praesenzlehre/alternativen-zur-praesenzlehre/online-lehre-planen/)

Didaktische Handreichung zur Gestaltung eines Blended-Learning-Kurses: <https://www.zeit.de/news/2020-03/25/gute-e-learning-angebote-fuer-schueler>

Handlungsempfehlungen der Technischen Universität Dresden: <https://tu-dresden.de/tu-dresden/organisation/rektorat/prorektor-bildung/zill/e-learning/corona>

LLZ – Universität Halle, E-Didaktik: <https://wiki.llz.uni-halle.de/E-Didaktik>

E-Learning-Angebote für Schülerinnen und Schüler: <https://www.zeit.de/news/2020-03/25/gute-e-learning-angebote-fuer-schueler>

## www.lisum.berlin-brandenburg.de

ISBN: 978-3-944541-71-6